The copy filmad hare has been reproduced thanks to the generosity of:

## National Library of Canada

Tha images appaaring here ara the bast quality possible considering the condition and legibility of tha original copy and in keeping with tha filming contract specifications.

Original copies In printed paper covers are filmed beginning with the front cover and ending on tha last page with a printad or illustrated imprassion, or the back covar whan approprieta. All other original copies are filmed beginning on the first page with a printed or illustratad impression, and ending on the last page with a printed or illustrated impression.

The last recorded frama on aach microficha shall contain the symbol  $\rightarrow$  (maaning "CON-TINUED"), or the symbol  $\nabla$  (maaning "END"), w chavar applias.

Maps, plates, charts, etc., may be filmed at different reduction ratios. Those too large to be entirely included in one exposure are filmed baginning in tha uppar laft hand cornar, left to right and top to bottom, as many frames as required. The following diagrams illustrate the method:

L'exemplaire filmé fut raproduit grâca à la générosité da:

Bibliothèqua nationala du Canada

Les images sulvantes ont été reproduites evec la<br>plus grand soin, compta tanu de la condition at de la nattaté de l'axamplaire filmé, et an conformité avec las conditions du contrat da filmage.

Les axamplaires originaux dont la couvarture en papier est imprimée sont filmés en commançant par la pramier plat et an tarminant soit par la dernière paga qui comporte una emprainte d'impression ou d'illustration, soit par le second plat, salon le cas. Tous les autras exemplaires originaux sont filmés an commançant par la pramièra pege qui comporta une emprainte d'impression ou d'illustration et en terminant par la dernière page qui comporte une talle empreinte.

Un dee symboles suivants apparaltra sur la darnièra imaga de chaqua microficha, salon ie cas: le symbole — signifie "A SUIVRE", le symbole  $\nabla$  signifia "FIN".

Les cartas, planches, tablaaux, etc., pauvent être filmés à des taux de réduction différents. Lorsque le document est trop grand pour être raproduit en un seul ciiché, il ast filmé à partir da l'angla supérieur gauche, da gauche à droite, et de haut en bas. en prenant le nombre d'images nécassaire. Les diagrammes suivants lilustrent la méthode.

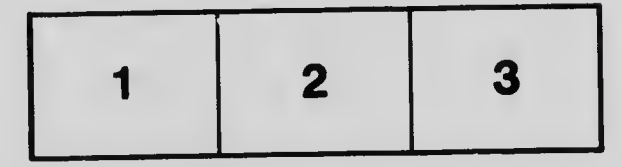

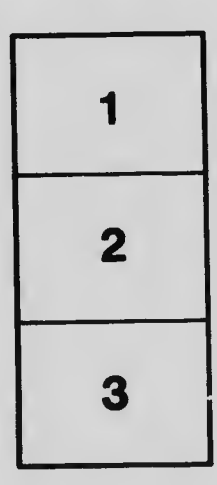

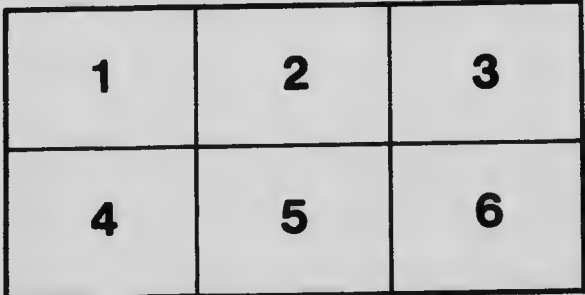